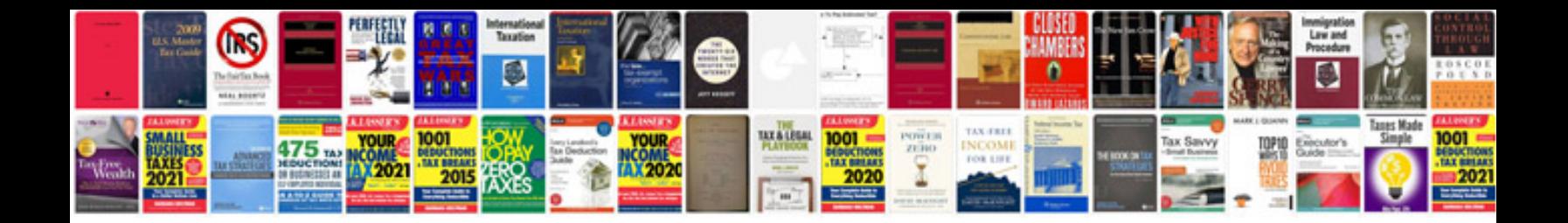

**Cours informatique pour debutant**

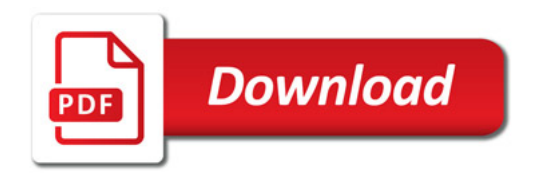

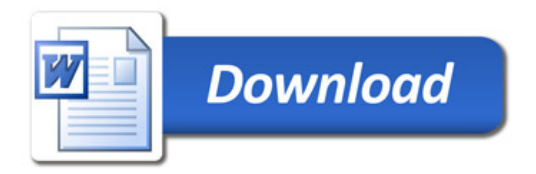